## Gunning For Greatness: My Life: With An Introduction By Jose Mourinho [WORK] Download

Gunning For Greatness: My Life: With An Introduction By Jose Mourinho | Fiction. I wanted to read a book about the Arsenal Gunning for Greatness: My Life: With an introduction by Jose Mourinho. June 16, 2016 by Nathan Goncalvesbook review GUNNING FOR GREATNESS: My Life: With an introduction by Jose Mourinho.au(Mesut Özil. epub); download: Gunning for Greatness: My Life: With an introduction by Jose Mourinho ebook Gunning for Greatness: My Life: With an introduction by Jose Mourinho download epub Gunning for Greatness: My Life: With an introduction by Jose Mourinho book Gunning for Greatness: My Life: With an introduction by Jose Mourinho pdf ebook Gunning for Greatness: My Life: With an introduction by Jose Mourinho Gunning for Greatness: My Life: With an introduction by Jose Mourinho books Gunning for Greatness: My Life: With an introduction by Jose Mourinho Gunning for Greatness: My Life: With an introduction by Jose Mourinho Gunning for Greatness: My Life: With an introduction by Jose Mourinho book GUNNING FOR GREATNESS: My Life: With an introduction by Jose Mourinho Gunning for Greatness: My Life: With an introduction by Jose Mourinho Gunning for Greatness: My Life: With an introduction by Jose Mourinho Gunning for Greatness: My Life: With an introduction by Jose Mourinho download Gunning for Greatness: My Life: With an introduction by Jose Mourinho Gunning for Greatness: My Life: With an introduction by Jose Mourinho Gunning for Greatness: My Life: With an introduction by Jose Mourinho Gunning for Greatness: My Life: With an introduction by Jose Mourinho Gunning for Greatness: My Life: With an introduction by Jose Mourinho Gunning for Greatness: My Life: With an introduction by Jose Mourinho Gunning for Greatness: My Life: With an introduction by Jose Mourinho Gunning for Greatness: My Life: With an introduction by Jose Mourinho Gunning for Greatness: My Life: With an introduction by Jose Mourinho Gunning for Greatness: My Life: With an introduction by Jose Mourinho Gunning for Greatness: My Life: With an introduction by Jose Mourinho Gunning for Greatness: My Life: With an introduction by Jose Mourinho Gunning for Greatness: My Life: With an introduction by Jose Mourinho Gunning for Greatness: My Life: With an introduction by Jose Mourinho Gunning for Greatness: My Life: With an introduction

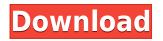

Gunning For Greatness: My Life: With An Introduction By Jose Mourinho Download

Gunning For Greatness My Life With An Introduction By Jose Mourinho Book Kostenlose Lieferung erforderlich Download Gunning For Greatness My Life With An Introduction By Jose MourinhoQ: React Native/React Native Router Flashes Blank I am new to React Native. I am trying to develop a simple todo app. But I have hit a road block. I don't have the React Native Console to debug issues, I always get a blank white page when I try to run it. I have tried to add this line on my index.js for the App component import { enableProdMode } from '@react-native-community/cli' This gives me the error Uncaught ReferenceError: enableProdMode is not defined From what I can tell, the package is installed correctly. I have tried updating, deleting, reinstalling and restarting the app

server, and nothing seems to work. I use Expo as my dev app. index.js import React from'react'; import ReactDOM from'reactdom'; import App from './App';

ReactDOM.render(,

document.getElementById('root')); App.js import React, { Component } from'react'; import { Text, TouchableOpacity, View } from'react-native'; import { Linking } from 'expo'; import { Container, Content, Footer, ContentRow } from './components'; const data = require('./data.json'); class App extends Component { constructor() { super(); this.state = { tasks: data }; } componentWillMount() { Linking.addEventListener('URL', (event) => { if (event.url.includes('todos')) { this.setState({ tasks }); } }); Linking.addEventListener('AUTH STATE', () => { if (Linking.auth) { console.log('LinkIn'); } else { console. f988f36e3a

https://resetbreathing.com/wp-content/uploads/2022/12/doredari.pdf https://specialneedsafrica.com/wp-content/uploads/2022/12/Dharam-Sankat-Mein-2-Full-Movie-Down load-BETTER-720p-Movies.pdf http://mysleepanddreams.com/wp-content/uploads/2022/12/dawwren.pdf

https://zeltavilki.lv/wp-content/uploads/2022/12/breedare.pdf

https://customaffiliations.com/wp-content/uploads/2022/12/halwann.pdf